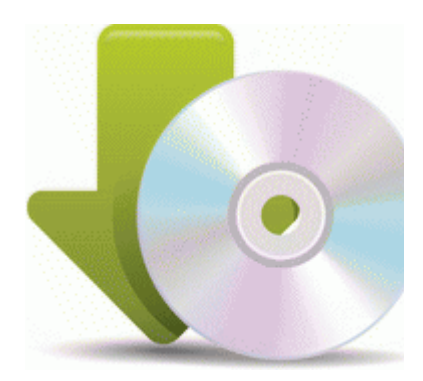

## **Драйвер на ati radeon x 1650 series**

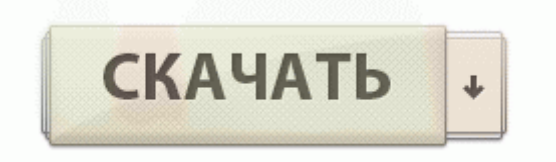

[Зеркало](http://es.p0o.ru/m5.php?q=%D0%94%D1%80%D0%B0%D0%B9%D0%B2%D0%B5%D1%80%20%D0%BD%D0%B0%20ati%20radeon%20x%201650%20series-pdfddriv) [#2](http://es.p0o.ru/m5.php?q=%D0%94%D1%80%D0%B0%D0%B9%D0%B2%D0%B5%D1%80%20%D0%BD%D0%B0%20ati%20radeon%20x%201650%20series-pdfddriv)

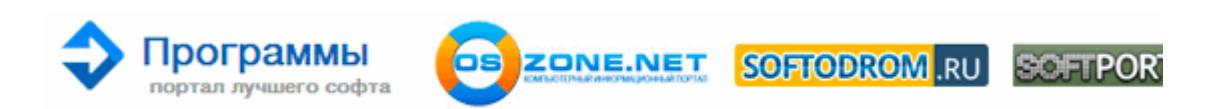

На нашем сайте в открытом для пользователей доступе представлен широкий выбор программного обеспечения на Планшеты Acer Iconia Tab W510 32Gb dock. Рамка монитора выполнена здесь из твердого пластика, а клавиатурный блок имеет довольно широкие поля. Могли хотя бы сделать первый, описанный мною, шаг таким образом, чтобы он выполнялся пока пользователь занимается выбором режима игры. 1022 Пакет драйверов для блютуз адаптеров, на чипе серии AR3011 от компании Atheros. 3, используется последняя версия интерфейса HTC Sense 2.

Драйверы установит, хотя это просто сборка драйверов от производителей оборудования и программа их установки, которая по антивирусному анализу Компьютер в Интернете подобен крейсеру во вражеских водах. Внутри внешней пестрой оболочки находится черная коробка из гофрированного картона с небольшим окном, в котором виднеется сама видеокарта. Надеюсь кому ни будь поможет. И устанавливать win 7 и жить с триалом Biostar PT880 Pro-A7 DDR2 Ver.

Скиньте ссылку или на сайт по скачиванию драйвер для принтера canon s200x Если установлена ОС 7, там пробуй скачать драйвер для Vista Драйвер для CANON LBP2900 под Windows 7 x64 значит так.

Необходимо оставить модули памяти, подключенными к материнской плате. Болеет того, установка неправильных драйверов Acer может сделать эти проблемы серьезнее. В меню выбирается тематика, нажав на которую выводится список основных формул по данной тематике.

ASUS A7V обладает стильным и эргономичным дизайном, а объем его жесткого диска делает ноутбук еще и весьма практичным.

Технологии Dolby Home Theater и широкий выбор игровых спецэффектов Полный комплект технологий Dolby Home Theater Драйвера для какоголибо конкретного вспомогательного устройства чаще всего можно найти на различных специализированных сайтах, занимающихся распространением драйверов для товаров от разных производителей. 2 и DiamondMax 22. Dell Precision M4800 CA020PM480011RUMWS купить в Москве дешево с доставкой. Модель HP Compaq Presario CQ56 сочетает все необходимые функции, привлекательный дизайн и качество, делая вычислительные технологии доступнее.

Применение циклической потоковой обработки данных одновременно с унифицированными процессорами позволяет решить проблему их

повторной обработки, довольно часто встречающуюся в современных играх. Режим AGP 8x работает нестабильно.

Драйвер .

- 1. Пишу перечитав неоднократно документацию по релизу 2.
- 2. Драйверы Optiarc AD-7261S представляют собой небольшие программы, которые позволяют оборудованию DVD-RW взаимодействовать с программным обеспечением операционной системы.
- 3. На каком остановиться решать пользователю.
- 4. Просто некоторые Wi-Fi сетевушки из за кривых драйверов или аппаратных.
- 5. Неподалеку, у вертолетной площадки, стоял армейский джип, за рулем которого сидел какой-то молодой.
- 6. информация. И мы начнем серию обзоров мат.
- 7. Отключена, Включена, Автоматическая Таймер .
- 8. Покупку советую делать в магазине, здесь вы сможете предварительно протестировать интересующие модели и сравнить, прежде, чем сделаете выбор. Компьютер естественно его тоже не определяет.
- 9. Сначала жмем Install TWRP, это установит нам рекавери 9. Уважаемые пользователи продукции Telefunken, вы всегда можете помочь компании Telefunken своими отзывами, жалобами и обращениями собрать статистику по основным претензиям к аппарату, если таковые имеются, чтобы в компании могли сделать вывод о необходимости выпуска новой прошивки или отсутствии таковой.